### **Hacking in the real world** Photography from above

Guillaume Emont Igalia

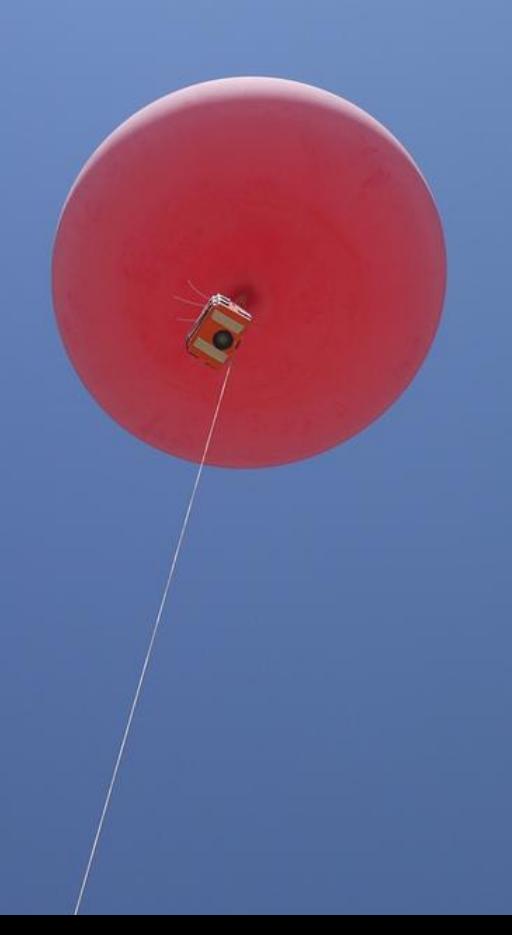

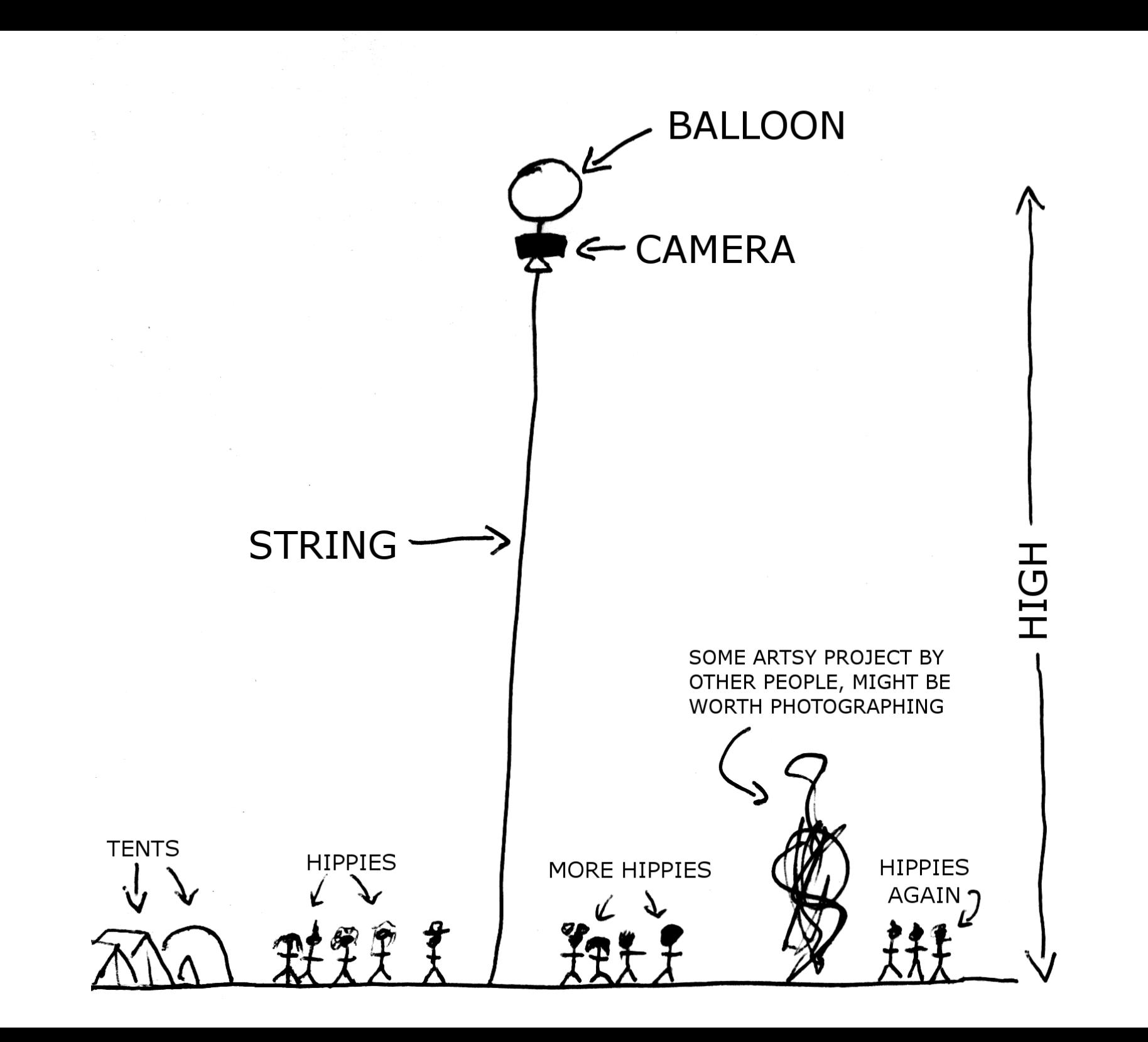

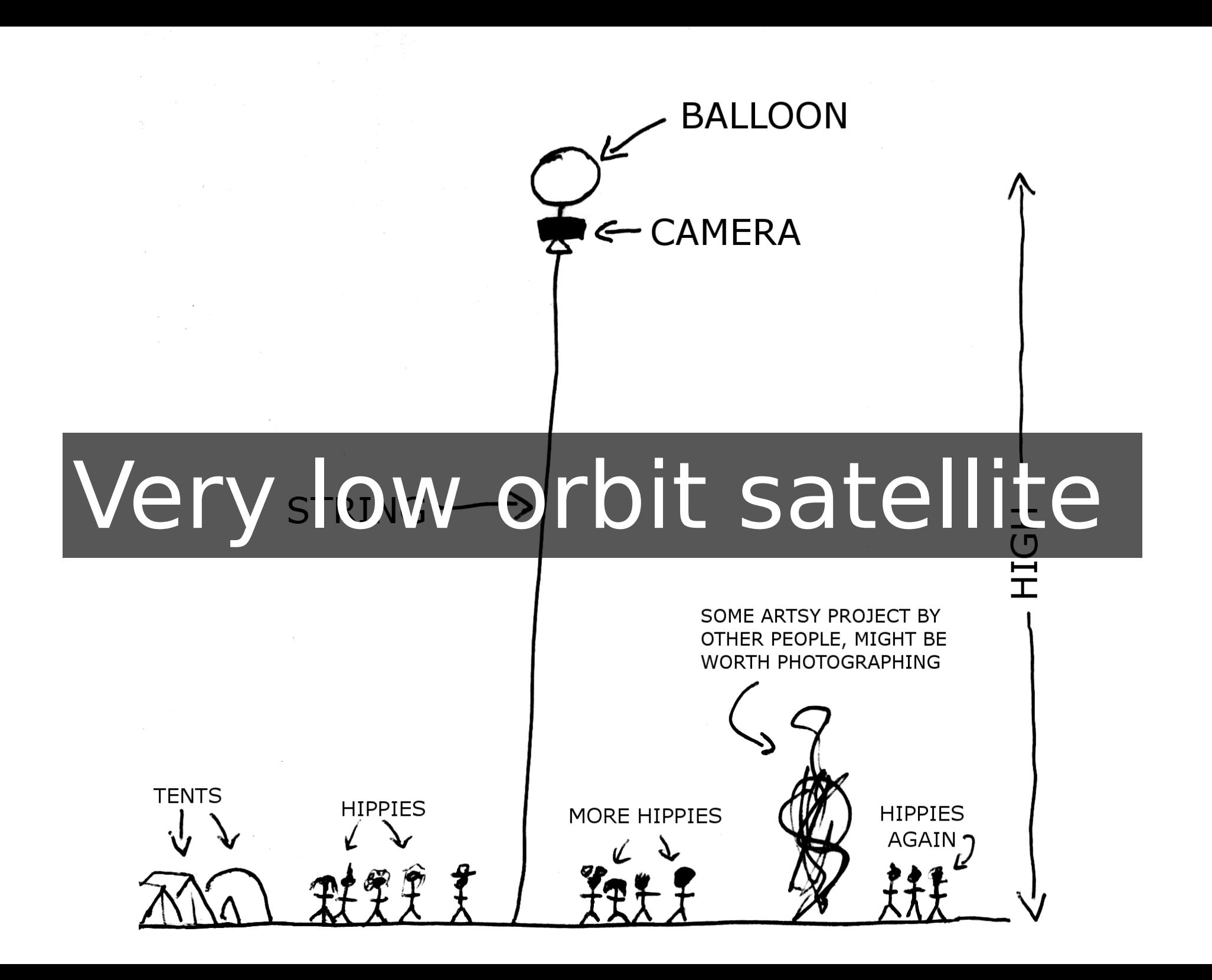

### How do you push the button?

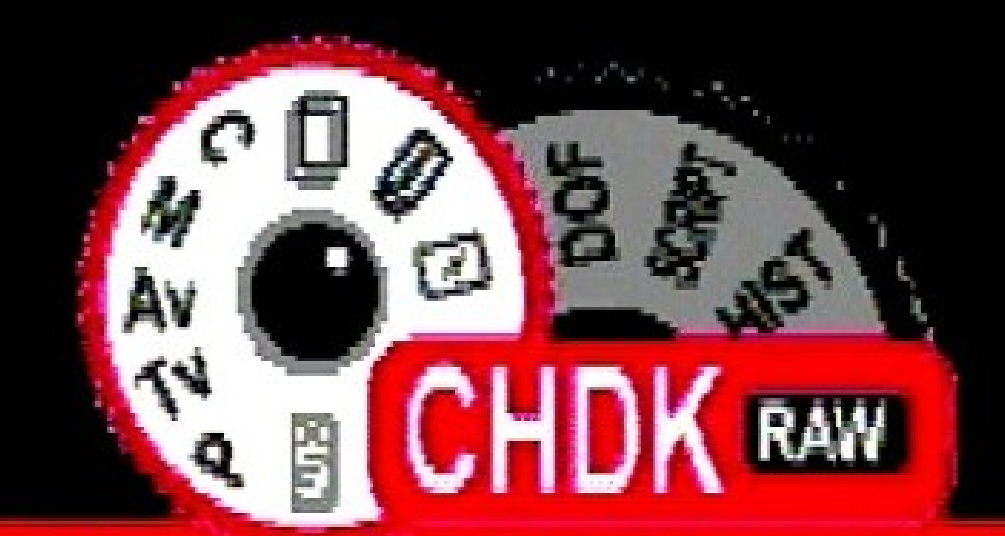

CHDK Firmware 'CHDK  $8.9.8-766$ ' Build: May 24 2009  $12:33:15$  $Camera: a720 - 100c$ 

CHDK! **Canon Hack Development Kit** 

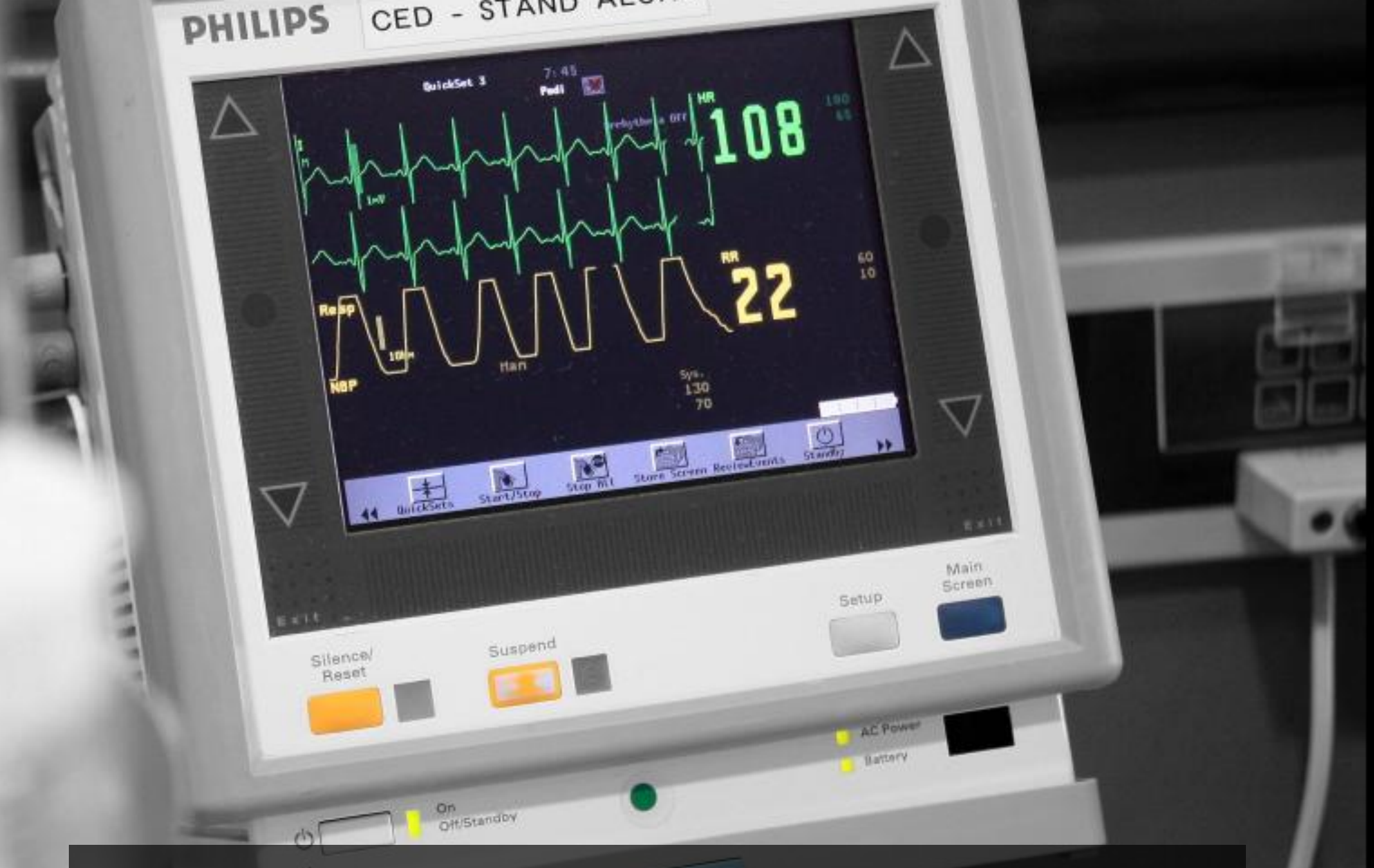

### Monitoring from Earth?

**NET CIRCLE** 

#### arduino + usb shield + FM emitter

# Time lapse ?

## GStreamer!

# Can has Stabilisation?

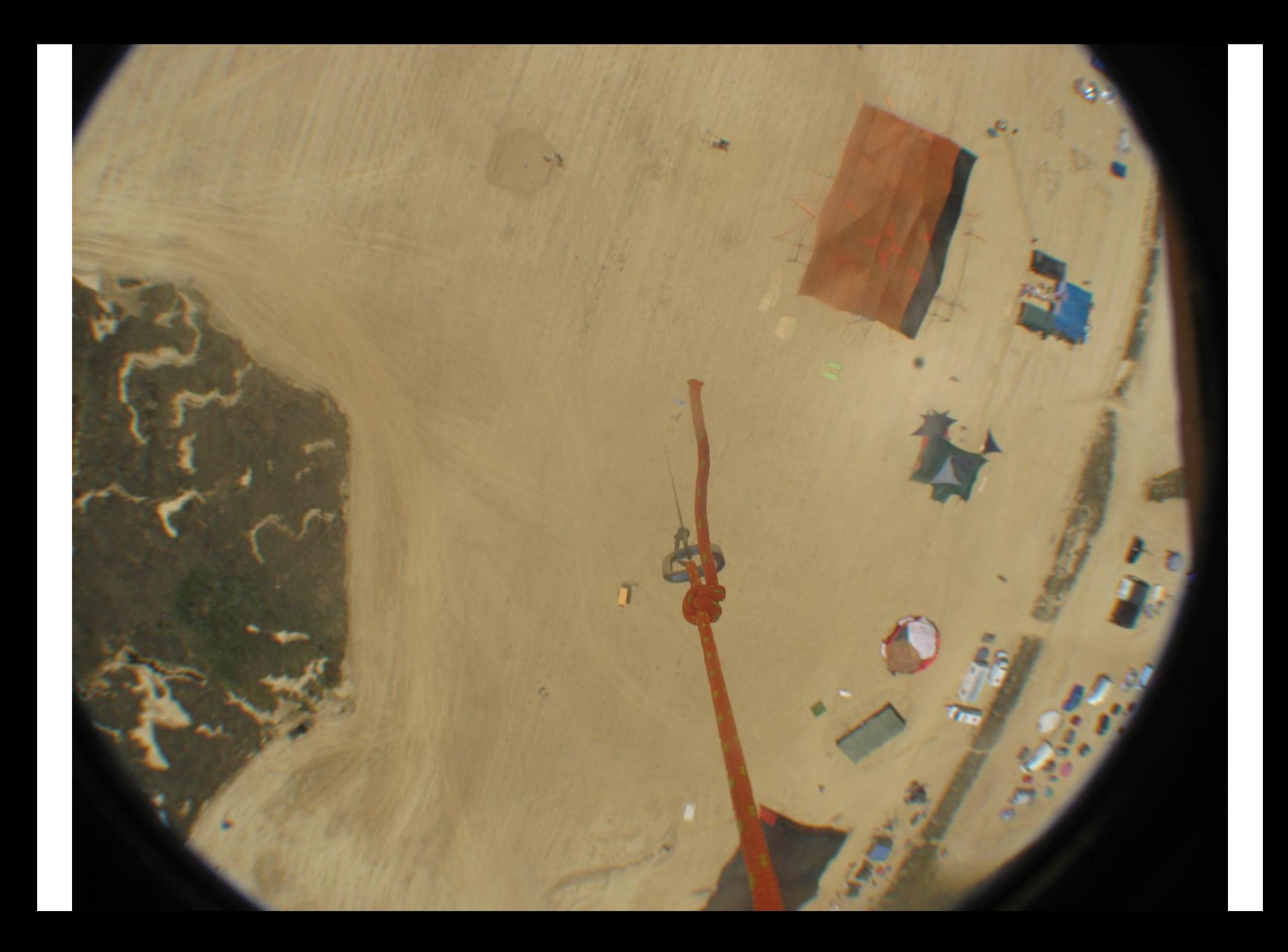

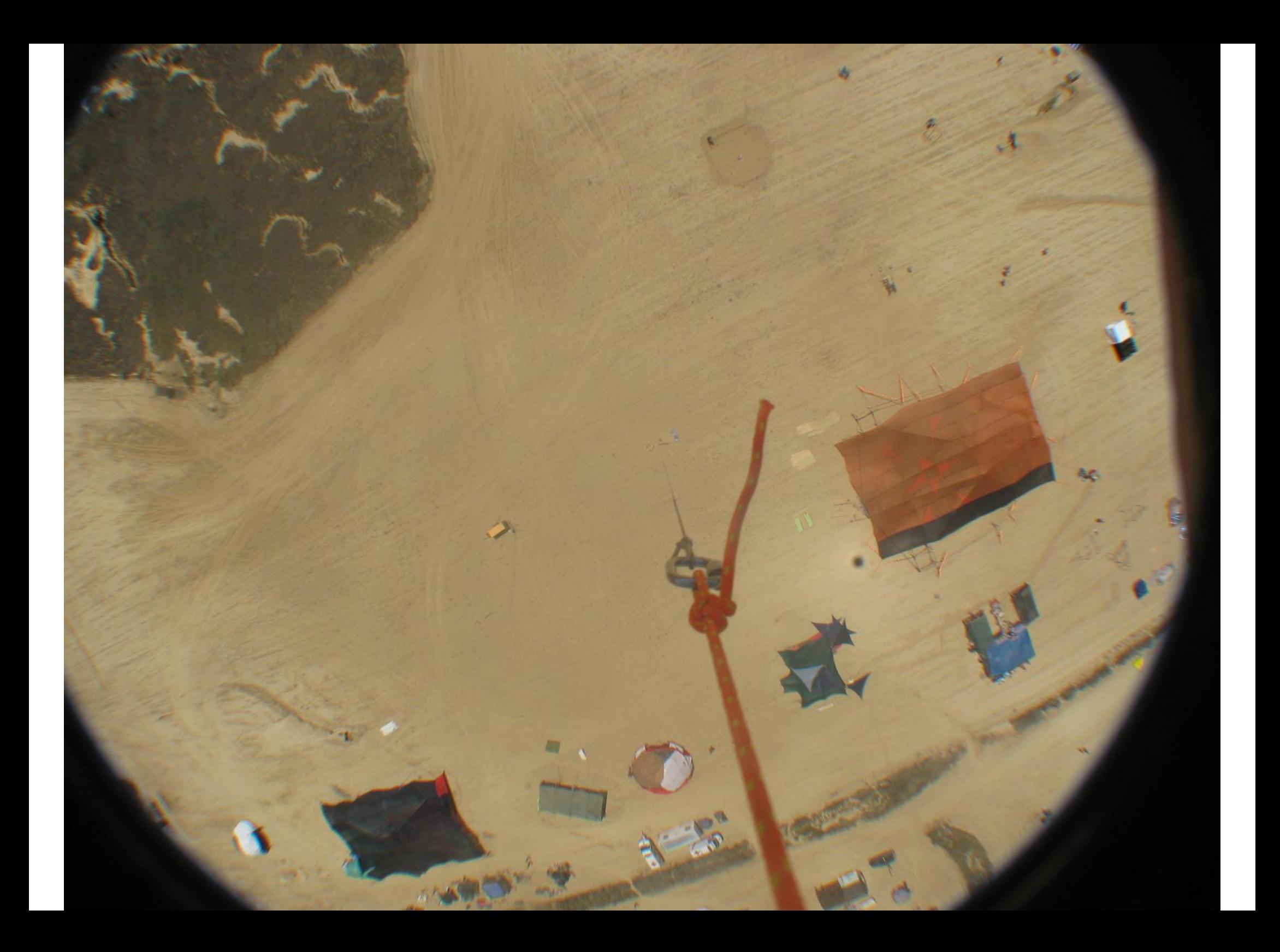

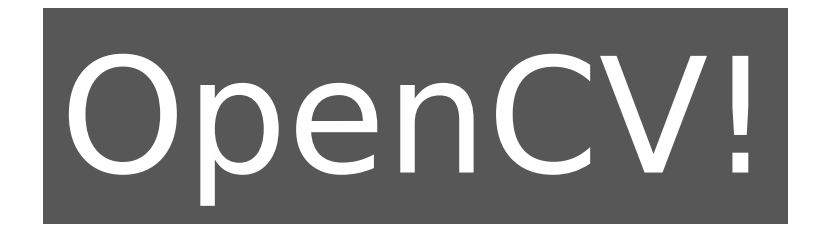

#### GstStabilizer https://github.com/guijemont/GstStabilizer

## efore/After

## The result (so far)

#### Thanks:

- Igalia
- Creative Support Team of Nowhere
- People who helped us (you know who you are)

#### More info: http://balloonfreaks.mooo.com/

Image credits: balloon: (c) Ugo Riboni CHDK splash screen: CC-BY-SA 3.0 An0n http://chdk.wikia.com/wiki/File:SplashScreen.jpg shutter button: CC BY 2.0 Muhammad Usman http://flic.kr/p/4y6v2C monitor: CC BY-NC-SA 2.0 Boyce Duprey http://flic.kr/p/8S3ofm beer: CC BY-SA 2.0 [puamelia] http://flic.kr/p/6gXTi2